#### Linear Models

# CSCI 347, Data Mining

# Linear Models

- o Work most naturally with numeric attributes
- **o** The outcome is a linear combination of attributes,  $a_1$ ,  $a_2$ , ...,  $a_n$ , and weights  $w_0$ ,  $W_1, \ldots, W_n$ :

 $x = w_0 + w_1^* a_1 + w_2^* a_2 + ... + w_n^* a_n$ 

## Linear Regression

Goal: Choose the weights  $w_0$ , ...,  $w_n$  to minimize the sum of the squares of the differences between the actual and predicted class values. That is, minimize:

$$
\sum_{j=1}^m \left(x^{(j)}-\sum_{i=0}^n w_i*a_i^{(j)}\right)^2
$$

where m is the number of instances in the dataset, n is the number of attributes,  $x^{(j)}$  is the actual value of the jth instance,  $w_i$  is the weight of the ith attribute (except  $w_0$  is the bias) and  $a_i^{(j)}$  is the value of the ith attribute in the jth instance.

# **Example**

### Let x be the value of a house in Butte, MT

### $x = C +$ b \* num\_bedrooms + d \* num\_bathrooms + p \* price\_houses\_in\_neigh Where c, b, d, and p are coefficients "learned" from data mining algorithm

# **Computer** Performance

#### 209 instances

Attributes:

MYCT: cycle time in nanoseconds MMIN: main memory minimum in KB

MMAX: main memory maximum in KB

CACH: cache memory in KB, CHMIN: channels minimum, CHMAX: channels maximum

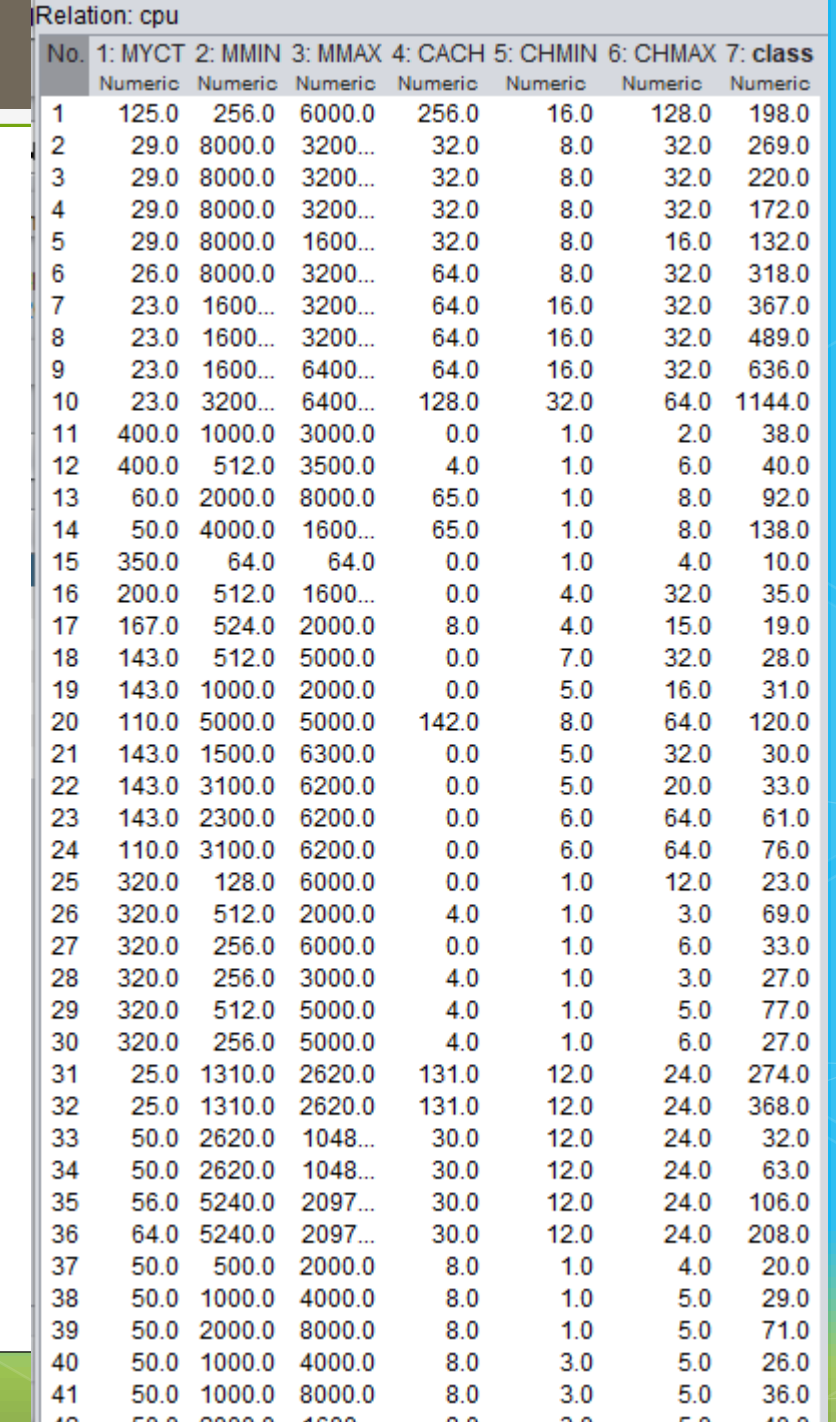

## Simple Linear Regression Equation using a single attribute

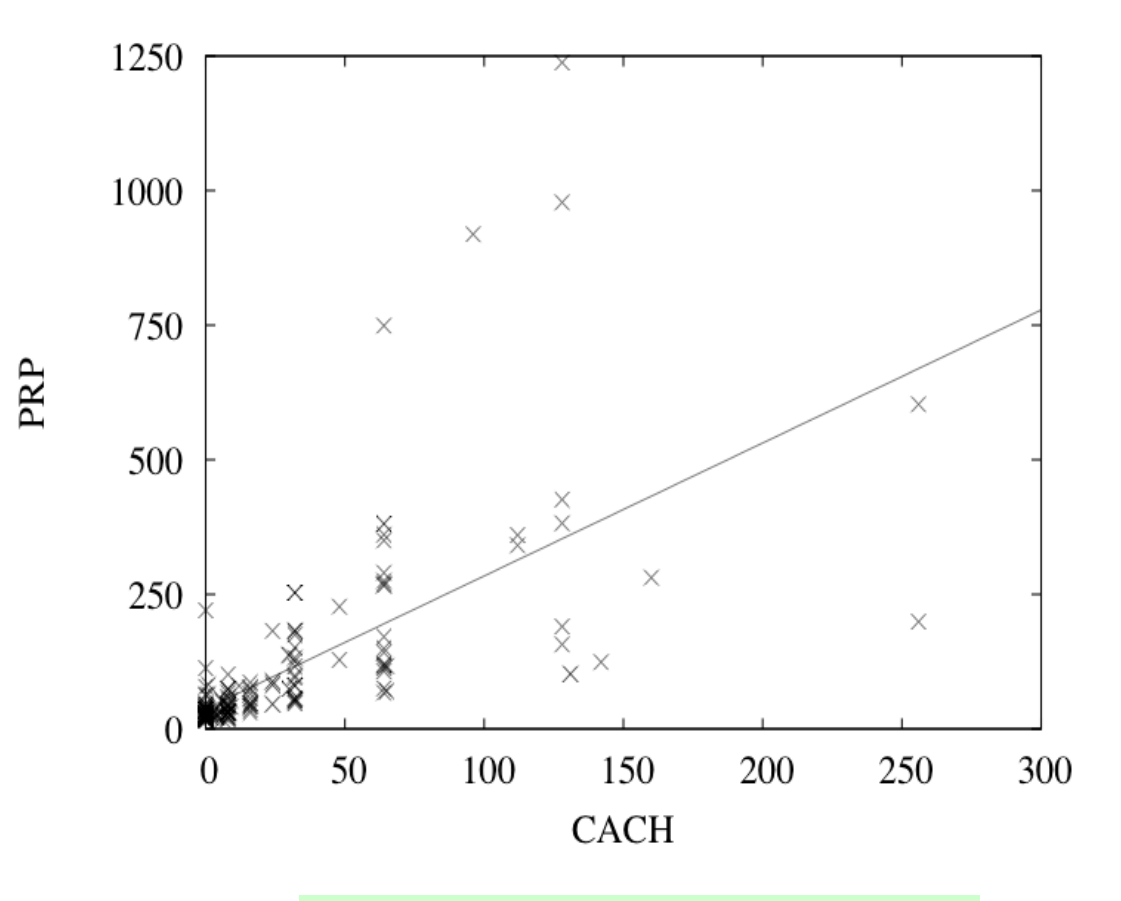

**PRP = 37.06 + 2.47CACH**

6

### From Before: More Precise Linear Regression Equation for the CPU Data

 $PRP =$  $-56.1$ + 0.049 MYCT + 0.015 MMIN + 0.006 MMAX + 0.630 CACH - 0.270 CHMIN + 1.46 CHMAX

### Regression Tree for the CPU Data

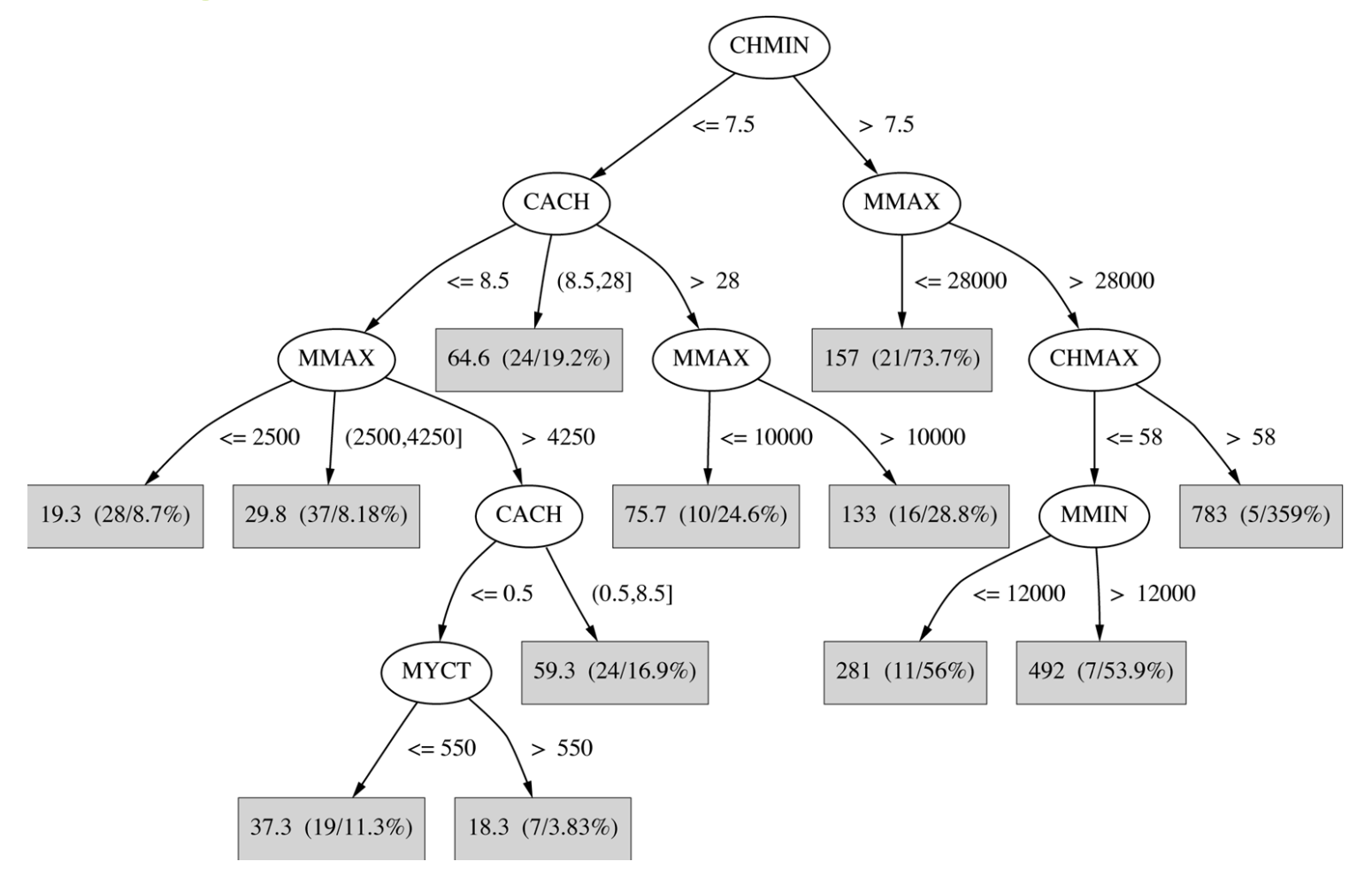

## Model Tree for the CPU Data

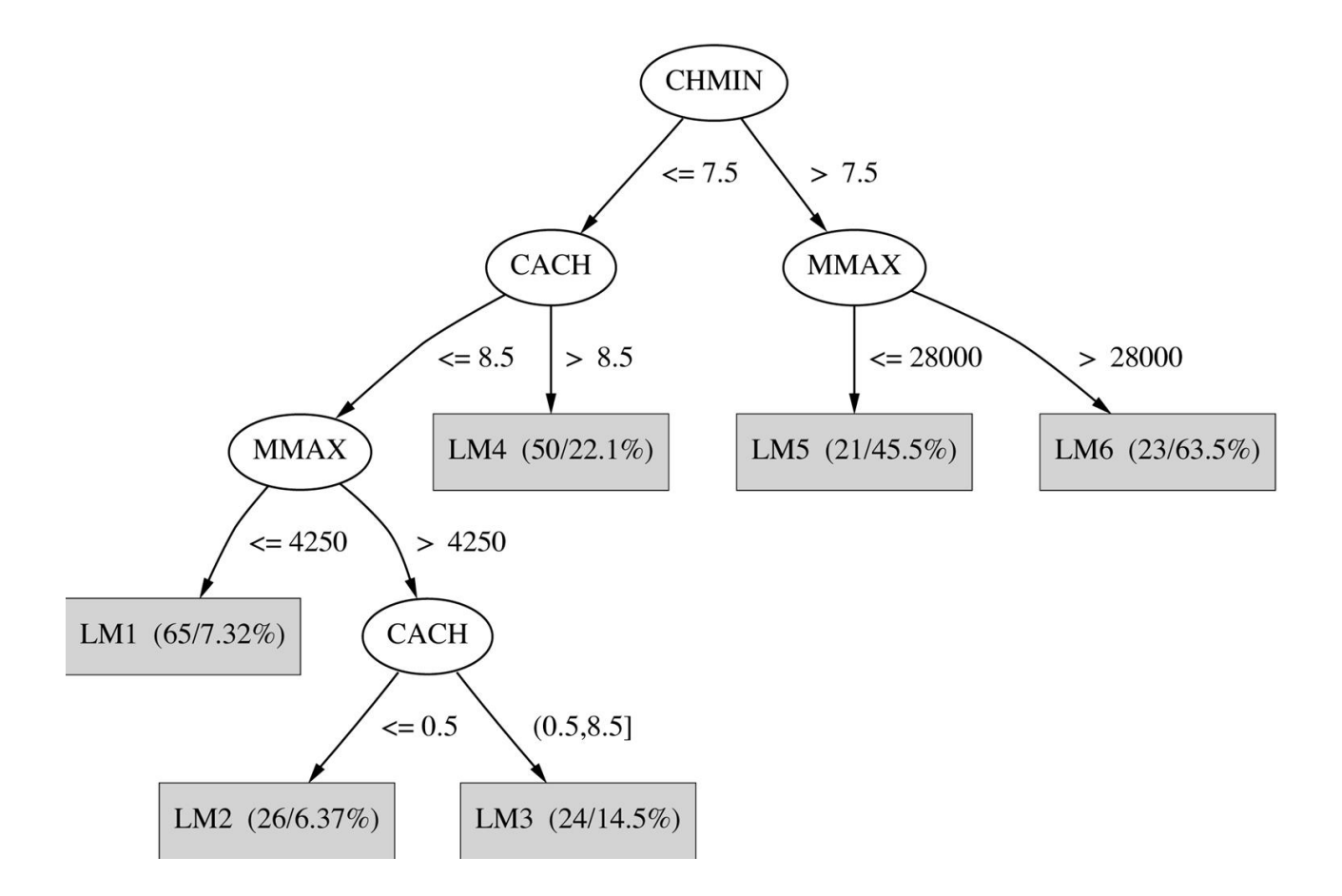

## Multiresponse Linear Regression for Classification

*Any* regression technique can be used for classification

Training: perform a regression for each class, setting the output to 1 for training instances that belong to class, and 0 for those that don't

Prediction: predict class corresponding to model with largest output value (*membership value*)

### Linear Models for Classification

- Binary classification
- Line separates the two classes
	- Decision boundary defines where the decision changes from one class value to the other
- Prediction is made by plugging in observed values of the attributes into the expression
	- Predict one class if output is  $>=0$ , and the other class if output  $< 0$
- Boundary becomes a high-dimensional plane (hyperplane) when there are multiple attributes

# Iris

#### 150 instances

#### Attributes:

sepallength: sepal length in cm sepalwidth: sepal width in cm petallength: petal length in cm peatalwidth: petal width in cm

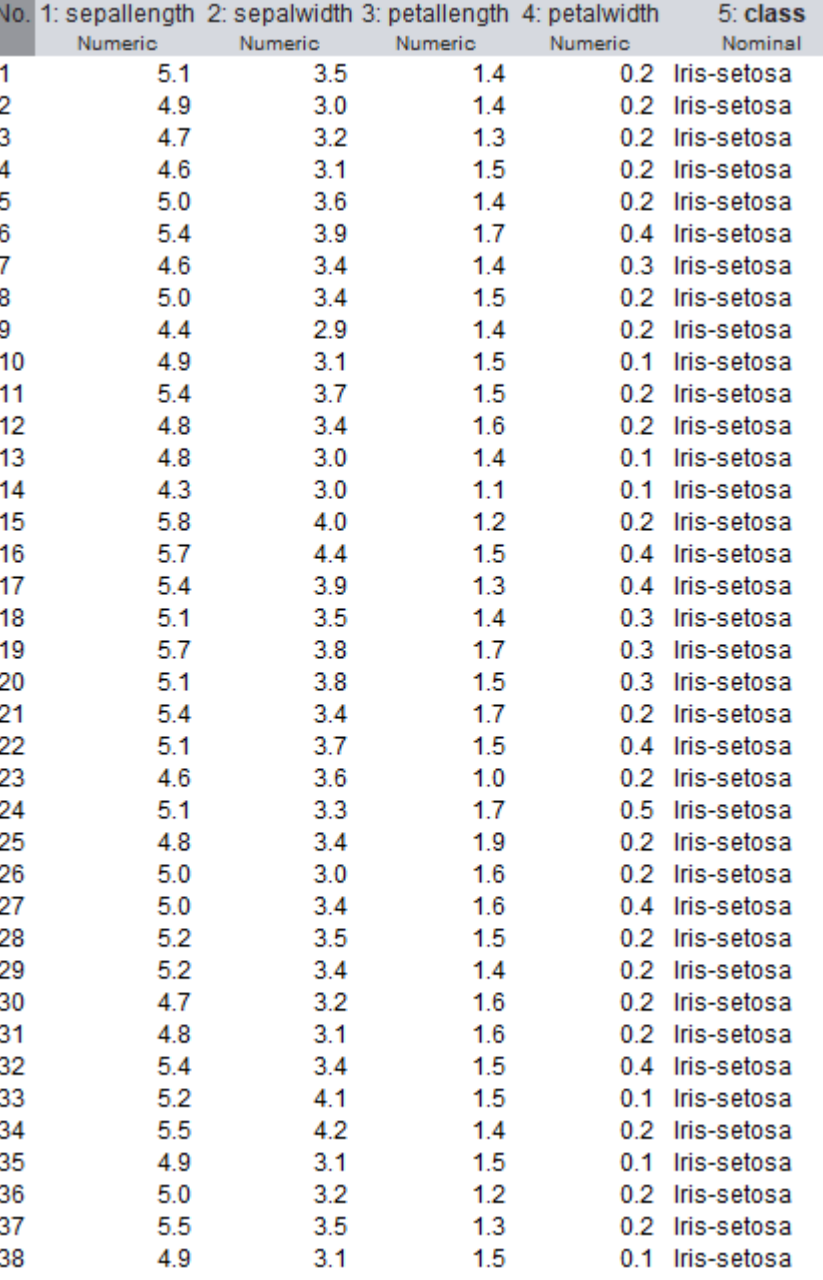

### Separating Setosas from Versicolors

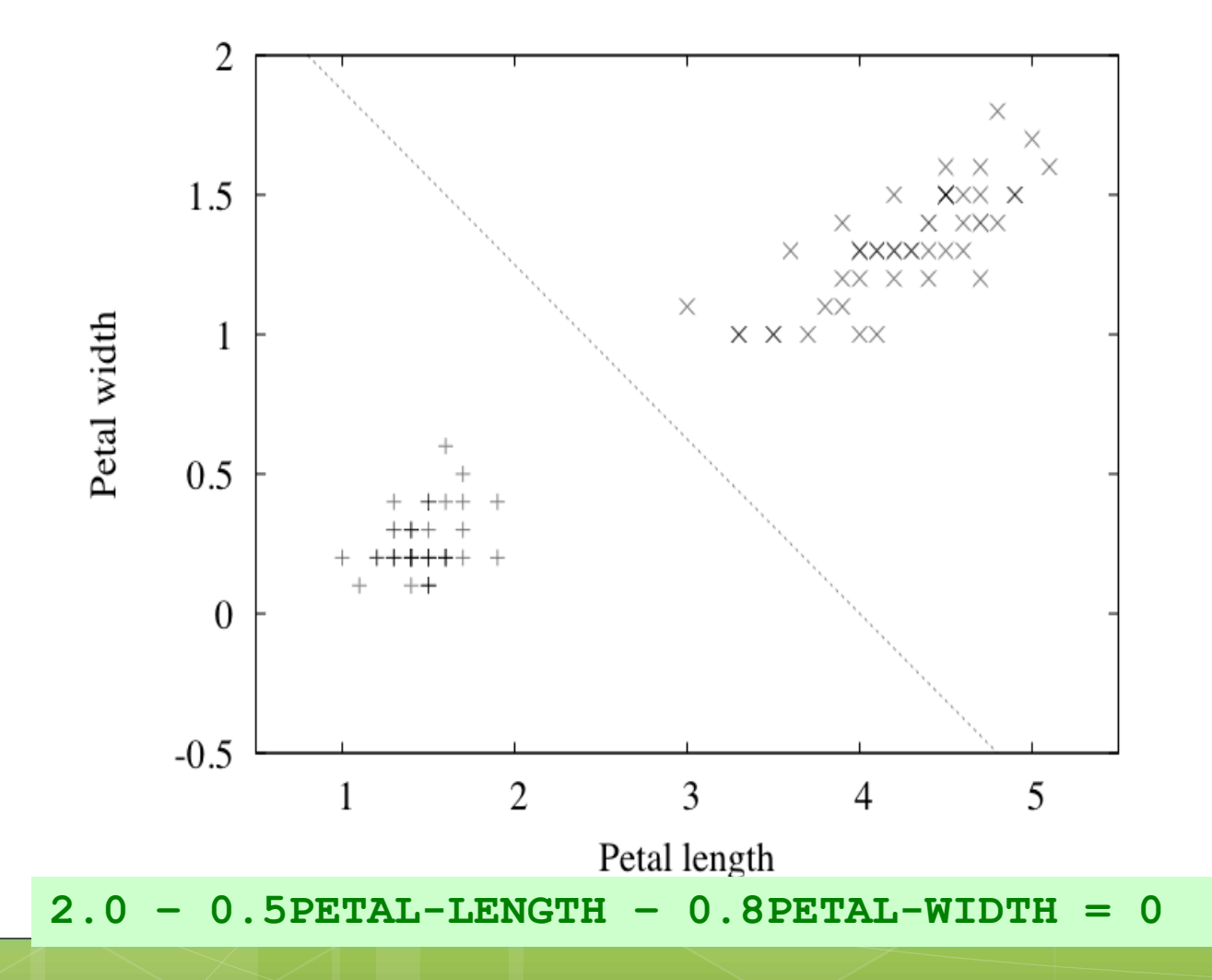